## ■ CI-NETの加入申請

SNKS-EDIを使用するにあたり、CI-NETの加入が必要です。

一般財団法人 建設業振興基金のHPをご確認下さい。

https://www.kensetsu-kikin.or.jp/ci-net/index.html

- 注1) 既に加入していれば、新たに加入する必要はありません。
- 注2) 支店や営業所毎に加入する必要はありません。
- SNKS-EDIの申請
	- ① EDI事務局へ、利用申込書にて申請
		-
		- 担当 EDI事務局
		- 連絡先 TEL03-5200-3930 FAX03-5200-3858 担当 : EDI事務局
		-

- 『運用条件確認書』をメールで、申請者へ配信致します。
	- 面を2部送付、(乙)申請者は2部とも記名押印し、1部は保管、1部はEDI 事務局へ返送します。 >>mail
	- (2) 申請者は、『運用条件確認書』に必要事項を記入して事務局へメールで 返送します。 この際、申請者は本社だけではなく、取引先コードを有する支店・営業所 についても必要に応じて提出します。

# についても必要に応じて提出します。

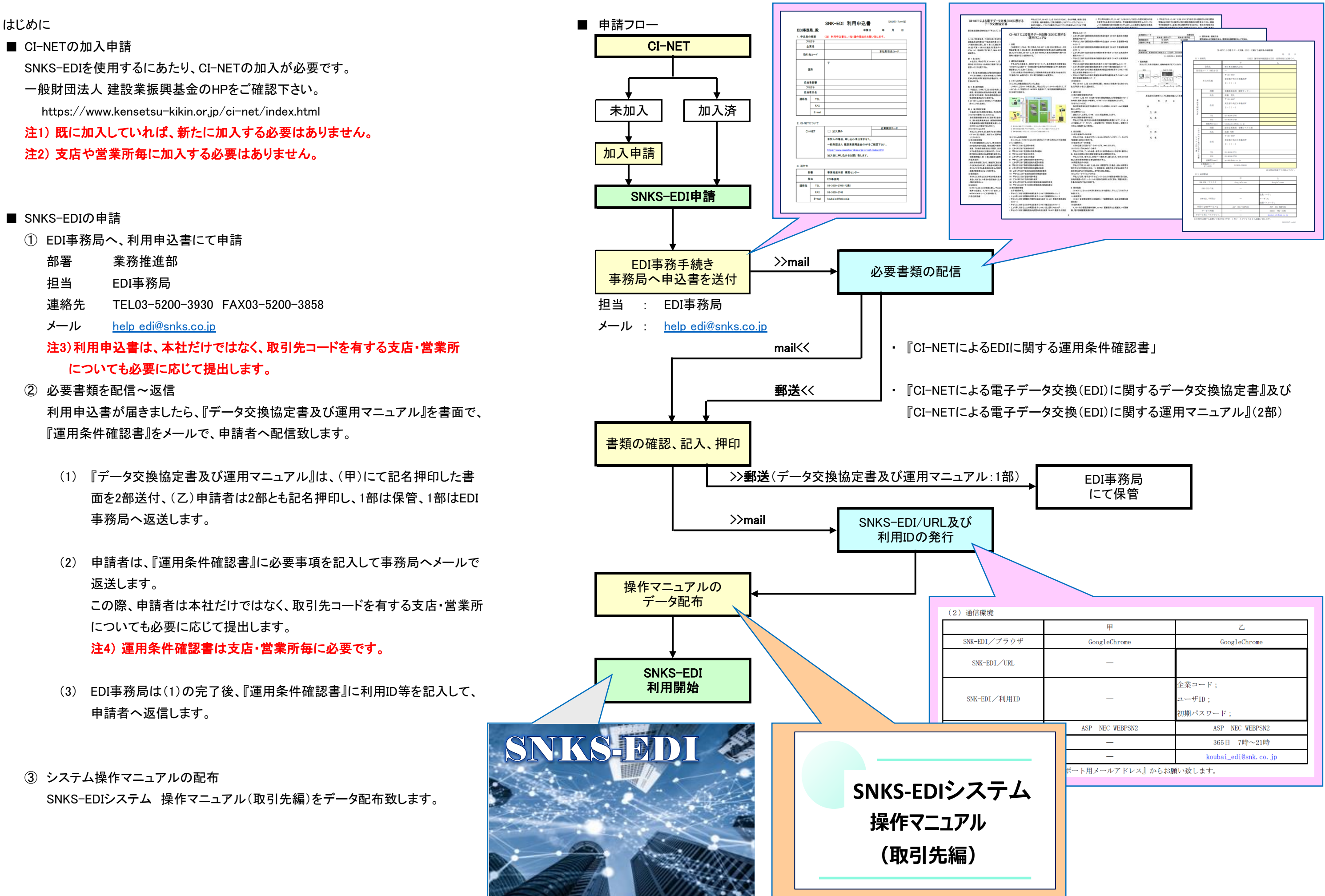

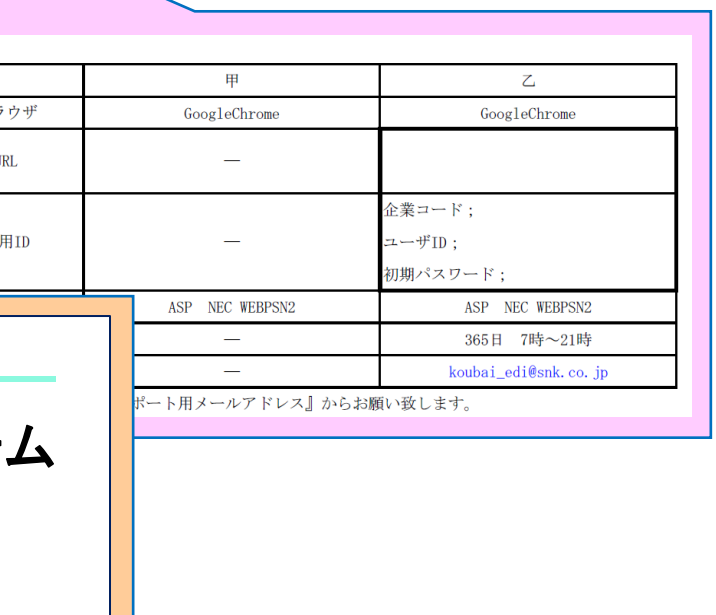

## 注4) 運用条件確認書は支店・営業所毎に必要です。

- (3) EDI事務局は(1)の完了後、『運用条件確認書』に利用ID等を記入して、 申請者へ返信します。
- ③ システム操作マニュアルの配布 SNKS-EDIシステム 操作マニュアル(取引先編)をデータ配布致します。